#### 2013

#### **COMPUTER SCIENCE**

### ( CANDIDATES WITH PRACTICAL/INTERNAL ASSESSMENT )

Full Marks: 80 Pass Marks: 24

## ( CANDIDATES WITHOUT PRACTICAL/INTERNAL ASSESSMENT )

Full Marks: 100
Pass Marks: 30

Time: 3 hours

(For Both Categories of Candidates)

The figures in the margin indicate full marks for the questions

#### SECTION—A

#### ( COMPUTER FUNDAMENTALS )

( Maximum Marks: 20 )

(OBJECTIVE-TYPE QUESTIONS)

- **I.** Choose and write the correct answer for the following (any *three*):  $1\times 3=3$ 
  - 1. Which of the following number systems has the smallest base or radix?
    - (a) Octal
    - (b) Binary
    - (c) Decimal
    - (d) Roman

**/44** [ P.T.O.

| 2. | Which   | one    | of  | the | following  | Boolean | expressions |
|----|---------|--------|-----|-----|------------|---------|-------------|
|    | represe | nts th | e N | AND | operation? |         |             |

- (a)  $\overline{A}$   $\overline{B}$
- (b)  $\overline{A}$   $\overline{B}$
- (c)  $\overline{A} \ \overline{B}$
- (d)  $\overline{A}$   $\overline{B}$
- 3. Which operator from the following acts on a single operand?
  - (a) NOT
  - (b) OR
  - (c) AND
  - (d) NAND
- 4. If the octal number is 65, then what is the equivalent binary number?
  - (a)  $(100011)_2$
  - (b)  $(101110)_2$
  - (c)  $(110101)_2$
  - (d) (111101)<sub>2</sub>
- 5. What is the product of  $(10110)_2$   $(101)_2$ ?
  - (a)  $(10011010)_2$
  - (b) (10101101)<sub>2</sub>
  - (c)  $(11011010)_2$
  - (d)  $(10001110)_2$
  - (e)  $(1101110)_2$

| 6. | Which   | of   | the  | following  | operations   | has   | the | highest  |
|----|---------|------|------|------------|--------------|-------|-----|----------|
|    | precede | ence | whe  | en an expr | ession conta | ins a | com | bination |
|    | of OR,  | ANI  | D an | d NOT ope  | erations?    |       |     |          |

- (a) AND operation
- (b) OR operation
- (c) NOT operation
- (d) None of the above
- **II.** State whether the following statements are *True* or *False* (any two):  $1 \times 2 = 2$ 
  - 1. Any value expressed in binary number system should have combination of only '0' and '1'.
  - 2. The octal equivalent of the decimal number 100 is 144.
  - 3. Every character in the computer is encoded as bits.
  - 4. In the NOR gate, the output is true if all the inputs are false.
- **III.** Fill in the blanks in the following sentences (any two):  $1\times2=2$ 
  - 1. The —— operator is also known as complementation.
  - 2. BCD-6 bit version can encode up to characters.
  - 3. If the number is  $(42)_6$ , then the equivalent decimal number is —.
  - 4. If the hexadecimal number is A4, then equivalent binary number is ——.

#### (SHORT ANSWER-TYPE QUESTIONS)

# IV. Answer the following: $1 \times 3 = 3$ 1. Define binary data. 2. Convert the following: $(10\ 101)_2$ $(?)_{10}$ 3. Give the truth table of an NOR gate. ( DESCRIPTIVE-TYPE QUESTIONS ) V. Either (a) (i) Explain briefly the OR operation and give its truth table. 1+1=2Differentiate between positional and non-positional (ii) number systems with examples. 1+1+1=3Or (b) (i) What do you understand by octal number? 1 (ii) Convert the following: 2 $(321)_4$ $(?)_9$ the following using 2's complement (iii) Subtract method: 2

X/13/CSc**/44** [Contd.

 $(101001)_2$   $(1000100)_2$ 

**VI.** Either

- (a) (i) Define binary number system. Why is it used in computer? 1+1=2
  - (ii) Draw the logic circuit of the following:

$$A \quad (x \quad y \quad \overline{z}) \quad (x \quad \overline{y} \quad z) \quad (\overline{x} \quad y \quad z)$$

# [ For the Visually Handicapped (Blind) Students only in lieu of the above Question No. VI. (a) (ii) ]

(ii) What are the three rules for subtraction using 1's complement method? 1+1+1=3

Or

- (b) (i) What is meant by the base of a number system?

  Give an example. 1+1=2
  - (ii) Give the Boolean expression of the following logic circuit:

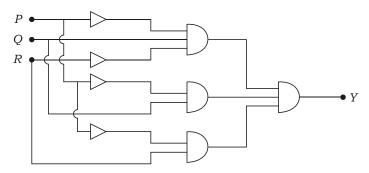

# [ For the Visually Handicapped (Blind) Students only in lieu of the above Question No. VI. (b) (ii) ]

(ii) Explain AND gate with logical symbol and give its truth table. 1+1+1=3

#### SECTION—B

# ( ADVANCED DOS )

( Maximum Marks: 20 )

(OBJECTIVE-TYPE QUESTIONS)

| I. | Choose   | and  | write | the | correct | answer | for | the | following |   |
|----|----------|------|-------|-----|---------|--------|-----|-----|-----------|---|
|    | (any two | o) : |       |     |         |        |     |     | 1×2=2     | , |

- 1. Which one of the following commands is used to delete files from the secondary storage medium?
  - (a) DELTREE
  - (b) DEL
  - (c) RD
  - (d) DELETE
- 2. Which one of the following commands is used to display the disk volume label?
  - (a) LABEL
  - (b) LIST
  - (c) VOL
  - (d) MEM

X/13/CSc**/44** [Contd.

- 3. Which one of the following commands provides information about the total memory of the computer?
  - (a) CHKDSK
  - (b) DOSKEY
  - (c) MEM
  - (d) DIR/S
- 4. Which one of the following commands stores all DOS commands typed from the DOS prompt into the memory buffer?
  - (a) DOSKEY
  - (b) MSBACKUP
  - (c) DEFRAG
  - (d) MORE
- **II.** Write *True* or *False* for the following statements (any two):  $1 \times 2 = 2$ 
  - 1. The DIR command lists out all the subdirectories and files of a given directory.
  - 2. The process in which files are written on a disk in parts is known as 'defragmentation'.
  - 3. Volume label is a name given to the disk for easy identification.
  - 4. The order of execution of command files are .BAT, .COM and .EXE.

- **III.** Fill in the blanks in the following sentences (any two):  $1\times2=2$ 
  - 1. makes a verbatim copy of one removable disk to another disk.
  - 2. lists five files or directory names per line on the screen.
  - 3. The —— command creates a new root directory and file allocation table for the disk.
  - 4. displays the attributes of all files in the current directory.

#### (SHORT ANSWER-TYPE QUESTIONS)

- **IV.** Write the commands and its switches for the following (any two):  $2 \times 2 = 4$ 
  - 1. Change the attribute of file 'EXAM2013.TXT' in C: to read only.
  - 2. Redirect all the commands presently stored in the buffer to a file 'compdoc.txt'.
  - 3. Format the floppy drive and put the volume label BOARDEXAM.
  - 4. Copy all the information of the disk A: to B: and also verify if the information is copied correctly.

X/13/CSc**/44** [Contd.

# ( ${\tt DESCRIPTIVE-TYPE}$ QUESTIONS )

| V.  |     |                                                                          | Either                                                                               |     |  |  |  |  |  |  |  |  |  |
|-----|-----|--------------------------------------------------------------------------|--------------------------------------------------------------------------------------|-----|--|--|--|--|--|--|--|--|--|
|     | (a) | (i)                                                                      | What is the purpose of DEFRAG command?                                               | 1   |  |  |  |  |  |  |  |  |  |
|     |     | (ii) Differentiate between REPLACE and MOV commands with their syntaxes. |                                                                                      |     |  |  |  |  |  |  |  |  |  |
|     |     | Or                                                                       |                                                                                      |     |  |  |  |  |  |  |  |  |  |
|     | (b) | (i)                                                                      | What is the purpose of SYS command?                                                  | 1   |  |  |  |  |  |  |  |  |  |
|     |     | (ii)                                                                     | Write short notes on the following: 2+3                                              | 2=4 |  |  |  |  |  |  |  |  |  |
|     |     |                                                                          | (1) MEM command                                                                      |     |  |  |  |  |  |  |  |  |  |
|     |     |                                                                          | (2) ATTRIB command                                                                   |     |  |  |  |  |  |  |  |  |  |
|     |     |                                                                          |                                                                                      |     |  |  |  |  |  |  |  |  |  |
| VI. |     |                                                                          | Either                                                                               |     |  |  |  |  |  |  |  |  |  |
|     | (a) | -                                                                        | plain, in detail, the FORMAT command with syntax d its various switches. 2+1+2       | 2=5 |  |  |  |  |  |  |  |  |  |
|     |     | Or                                                                       |                                                                                      |     |  |  |  |  |  |  |  |  |  |
|     | (b) |                                                                          | eate a batch file called MYFILE.BAT to execute the owing:                            | 2=5 |  |  |  |  |  |  |  |  |  |
|     |     | (i) List the contents of the current directory in the order of names.    |                                                                                      |     |  |  |  |  |  |  |  |  |  |
|     |     | (ii)                                                                     | List the amount of free memory.                                                      |     |  |  |  |  |  |  |  |  |  |
|     |     | (iii)                                                                    | Display all the lines containing the string 'Exam' in the file C:\MISC\Computer.doc. |     |  |  |  |  |  |  |  |  |  |

[ P.T.O.

X/13/CSc**/44** 

### SECTION—C

# (QBasic)

( Maximum Marks: 40)

# (OBJECTIVE-TYPE QUESTIONS)

| I. | Choo<br>(any |     |   | write | the | correct | answer             | for | the    | followi | ng<br>1×3=3 |
|----|--------------|-----|---|-------|-----|---------|--------------------|-----|--------|---------|-------------|
|    | 1.           |     |   |       |     | _       | acters in integer? | -   | asic i | s used  | to          |
|    |              | (a) | ! |       |     |         |                    |     |        |         |             |
|    |              | (b) | % |       |     |         |                    |     |        |         |             |

2. Which one of the following is *not* a relational operator?

(a) = (b) ^

(c)

(d) #

&

- (c) <
- (d) >

3. Which one of the following statements allows you to control both the line and the column?

- (a) LOCATE
- (b) TAB
- (c) SPC
- (d) SPACE\$

X/13/CSc**/44** [ Contd.

# (11)

- 4. Which one of the following is known as in-built function?
  - (a) FUNCTION-END FUNCTION
  - (b) LIBRARY FUNCTION
  - (c) DEF-FN
  - (d) SUBROUTINE
- 5. Which one of the following statements reserves the amount of space in contiguous memory location?
  - (a) Subprogram
  - (b) Sequential file
  - (c) Array
  - (d) Global variable
- 6. Which one of the following functions is needed while reading a random access data file?
  - (a) EOF()
  - (b) LOC()
  - (c) SEEK()
  - (d) LOF()
- **II.** State whether the following statements are *True* or *False* (any *three*):  $1\times3=3$ 
  - 1. Escape key is not a part of QBasic character set.
  - 2. The variable name in QBasic can be 1 to 80 characters in length.
  - 3. QBasic does not make any distinction between uppercase and lower-case characters.

- 4. The statement MID\$("Shillong", 2, 4) will return Shil.
- 5. When function is defined by DEF-FN statement, we are not taken into a separate window.
- 6. In sequential file, data is usually stored in the form of records.
- III. Fill in the blanks in the following sentences (any three): 1×3=3
  - 1. In an expression a b, a and b are the operands and + is the ---.
  - 2. In PRINT USING, the character —— is used to print only the first character of the string.
  - 3. The array ArMark (5, 3, 4) can store —— elements.
  - 4. The global variable has to be defined by the —— keyword.
  - 5. statement specifies values to be read by READ statements.
  - 6. In sequential access, a file is created in mode.
- **IV.** Answer the following questions :

 $1 \times 3 = 3$ 

- 1. What is the purpose of RESTORE statement?
- 2. Write the QBasic expression of  $x^{b}$  c  $y^{d}$  e.
- 3. Explain briefly the FIX library function.

X/13/CSc**/44** [ Contd.

#### (SHORT ANSWER-TYPE QUESTIONS)

- **V.** Answer the following questions within 2 or 3 sentences or steps:  $2\times4=8$ 
  - 1. What is INPUT statement? Write its syntax.
  - 2. Explain SWAP statement with syntax.
  - 3. How is LINE INPUT# different from INPUT# in a sequential data file?
  - 4. What are KILL statement and NAME o\$ as n\$ statement?

#### ( DESCRIPTIVE-TYPE QUESTIONS )

**VI.** Answer the following questions:

5×4=20

1. Either

(a) Explain the IF structure. Discuss its various syntaxes with example. 1+2+2=5

Or

(b) Distinguish between ABS and SGN functions. Give examples to illustrate your answer.  $2\frac{1}{2}+2\frac{1}{2}=5$ 

2. Either

(a) Write the output generated by the following QBasic program :  $1 \times 5=5$ 

DIM A AS INTEGER

DIM B AS INTEGER

CLS

A = 101

DO WHILE A <= 105

IF (A MOD 2) = 1 THEN

B = B + 100

**ELSE** 

B = B - 10

END IF

PRINT B,

A = A + 1

**LOOP** 

**END** 

Or

(b) Develop QBasic codes to generate the following output using nested FOR-NEXT loop:

1

1 2

1 2 3

1 2 3 4

1 2 3 4 5

X/13/CSc**/44** [ Contd.

5

Either

3.

| (a) Write a program to calculate the average of a set of numbers given by the user. The user should be allowed to input numbers as long as he/she wants.                                            |
|----------------------------------------------------------------------------------------------------|
| Or                                                                                                    |
| (b) Write a program to calculate the sum of a Fibonacci series up to given number of terms. The Fibonacci numbers should be generated in a function and summing should be done in the main program. |
| 4. Either                                                                                                    |
| (a) (i) What do you understand by sequential access? 1                                                                                                    |
| (ii) Distinguish between PRINT# and WRITE# statements. 2+2=4                                                                                                    |
| Or                                                                                                    |
| (b) Create a sequential file to store the vehicle's name, registration number, company's name, owner's name and year of manufacture.                                                                |
| [ For Private Candidates only (without Practical) ]                                                                                                    |
| ( Maximum Marks : 20 )                                                                                                    |
| VII. Answer the following questions within 2 or 3 sentences (any <i>five</i> ): 2×5=10                                                                                                    |
| 1. What are various arithmetic operators available in QBasic?                                                                                                    |
| 2. Explain TAB statement with syntax. 1+1=2                                                                                                    |
| 3. What do you mean by Nested-IF structure? 2                                                                                                    |
| X/13/CSc <b>/44</b> [P.T.O.                                                                                                    |

|       | 4.  | Sele | at are different expression lists available in ect-Case structure?                                                                                            | 2   |
|-------|-----|------|----------------------------------------------------------------------------------------------------|-----|
|       | 5.  | Wha  | at is the purpose of ERASE statement in array?                                                                                                    | 2   |
|       | 6.  |      | at is the purpose of CLOSE# statement in file dling?                                                                                                    | 2   |
| VIII. | Ans | wer  | the following questions: 5×2=                                                                                                    | =10 |
|       | 1.  |      | Either                                                                                                    |     |
|       |     | (a)  | Write a program to display all Armstrong numbers between 1 and 999.                                                                                           | 5   |
|       |     |      | Or                                                                                                    |     |
|       |     | (b)  | What do you mean by FUNCTION statement? Explain the DEF-FN statement with syntax and show how DEF-FN is different from FUNCTION-END FUNCTION statement. 1+2+2 | 2=5 |
|       | 2.  |      | Either                                                                                                    |     |
|       |     | (a)  | Distinguish between GET# and PUT# statements with their syntaxes. Which data files these two statements are used to?  2+2+1                                   | 1=5 |
|       |     |      | Or                                                                                                    |     |
|       |     | (b)  | Write a program to determine whether a given string is a palindrome or not.                                                                                   | 5   |

K13—2710**/44** X/13/CSc

\*\*\*